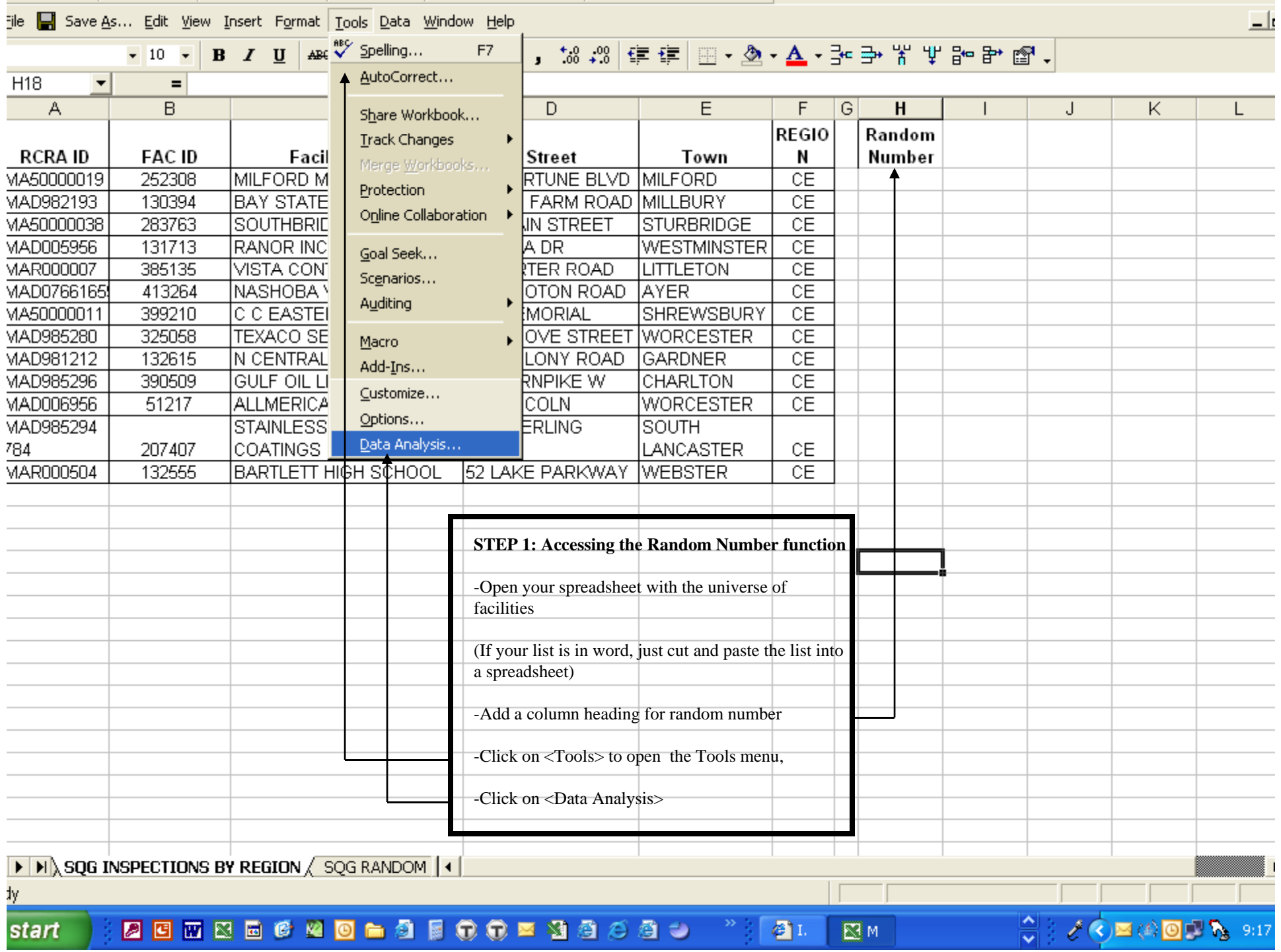

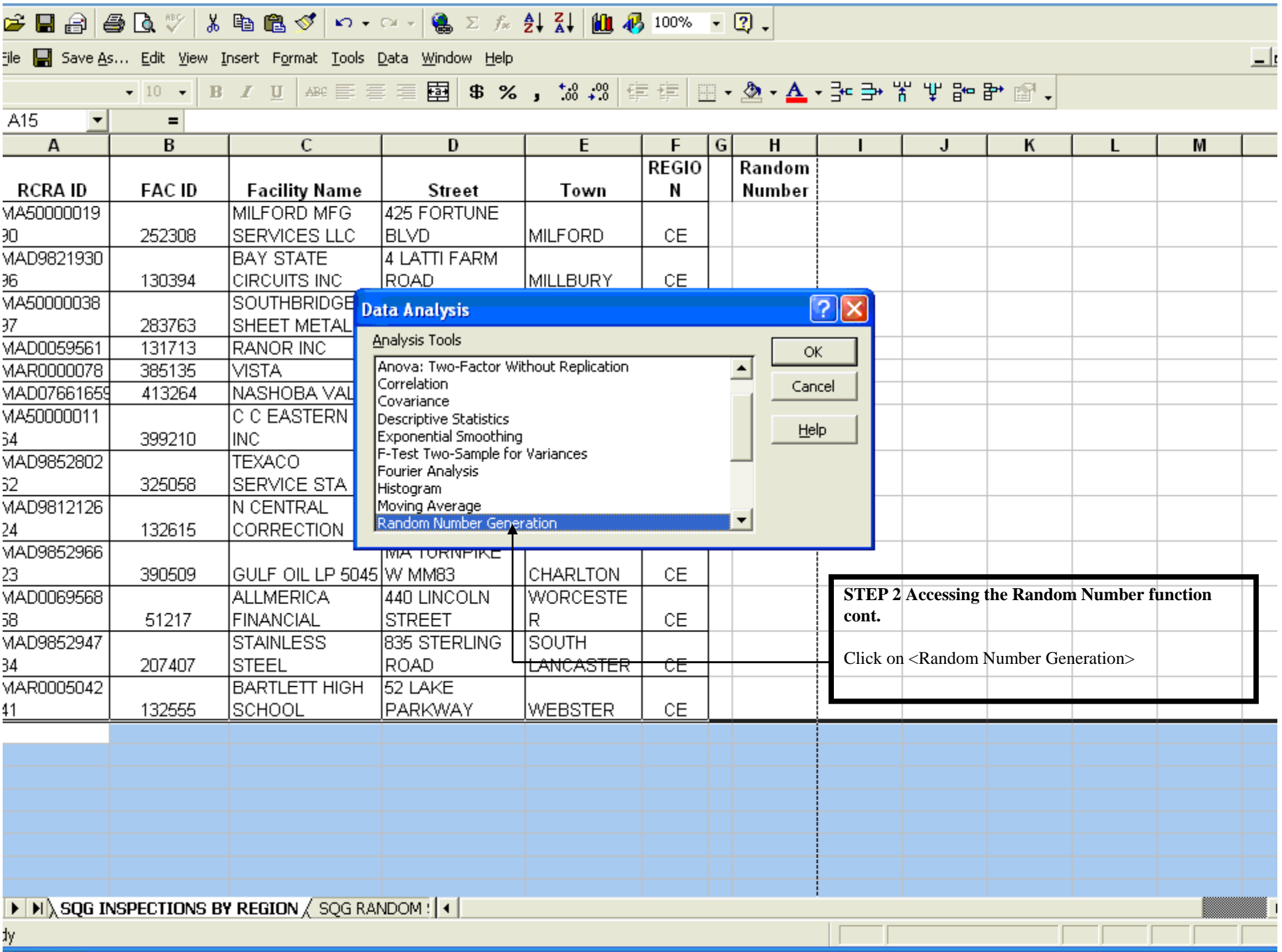

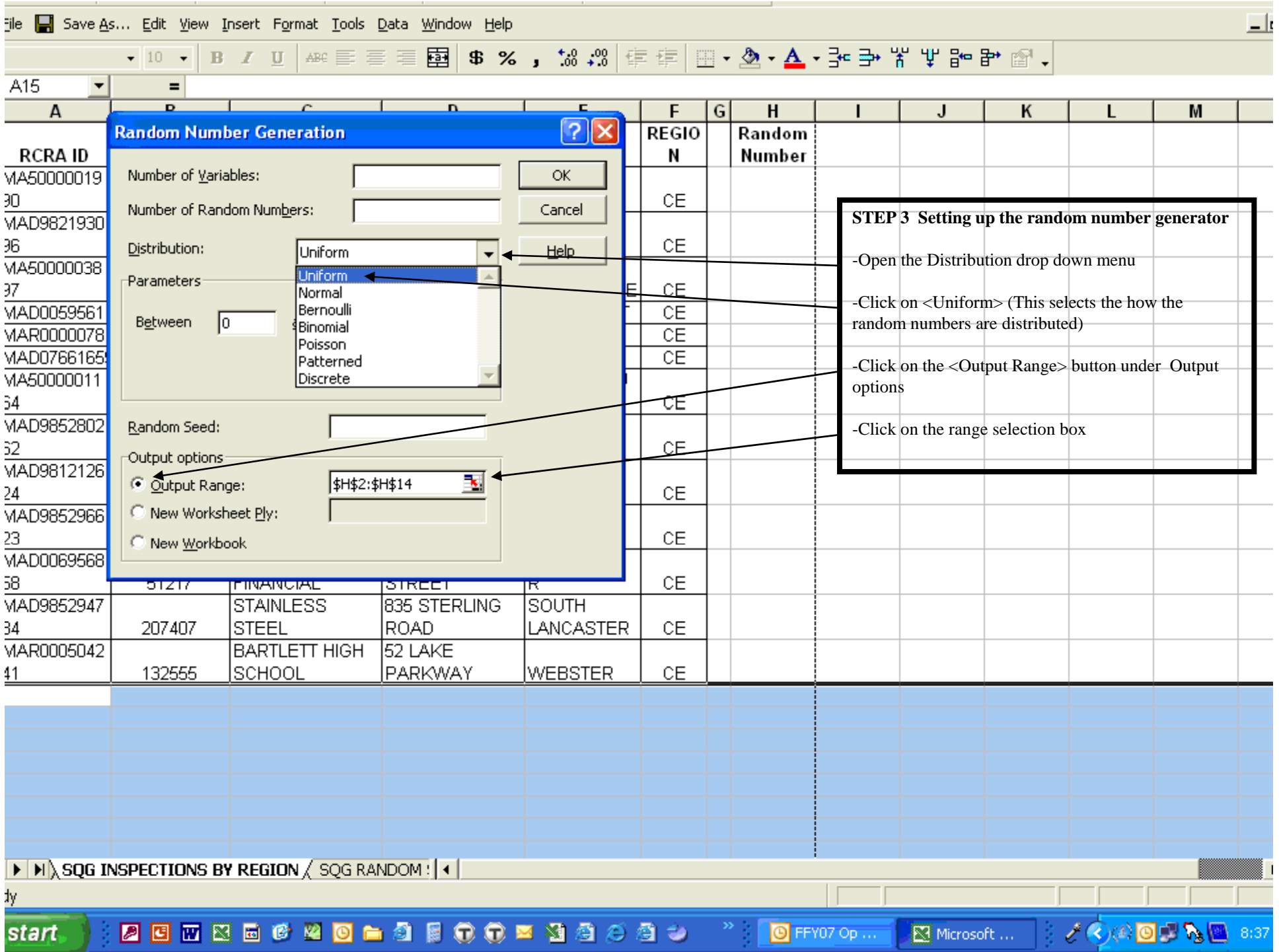

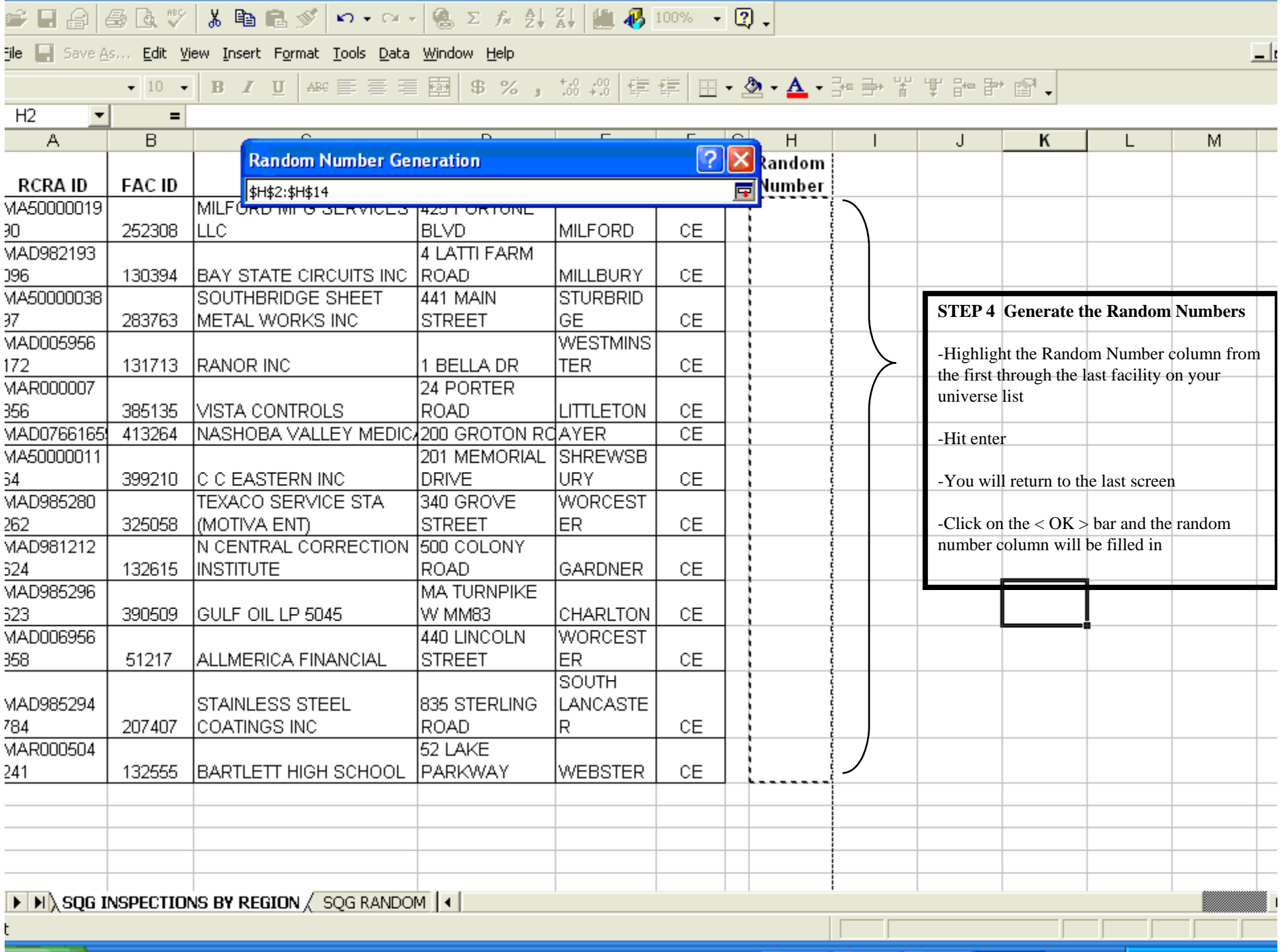

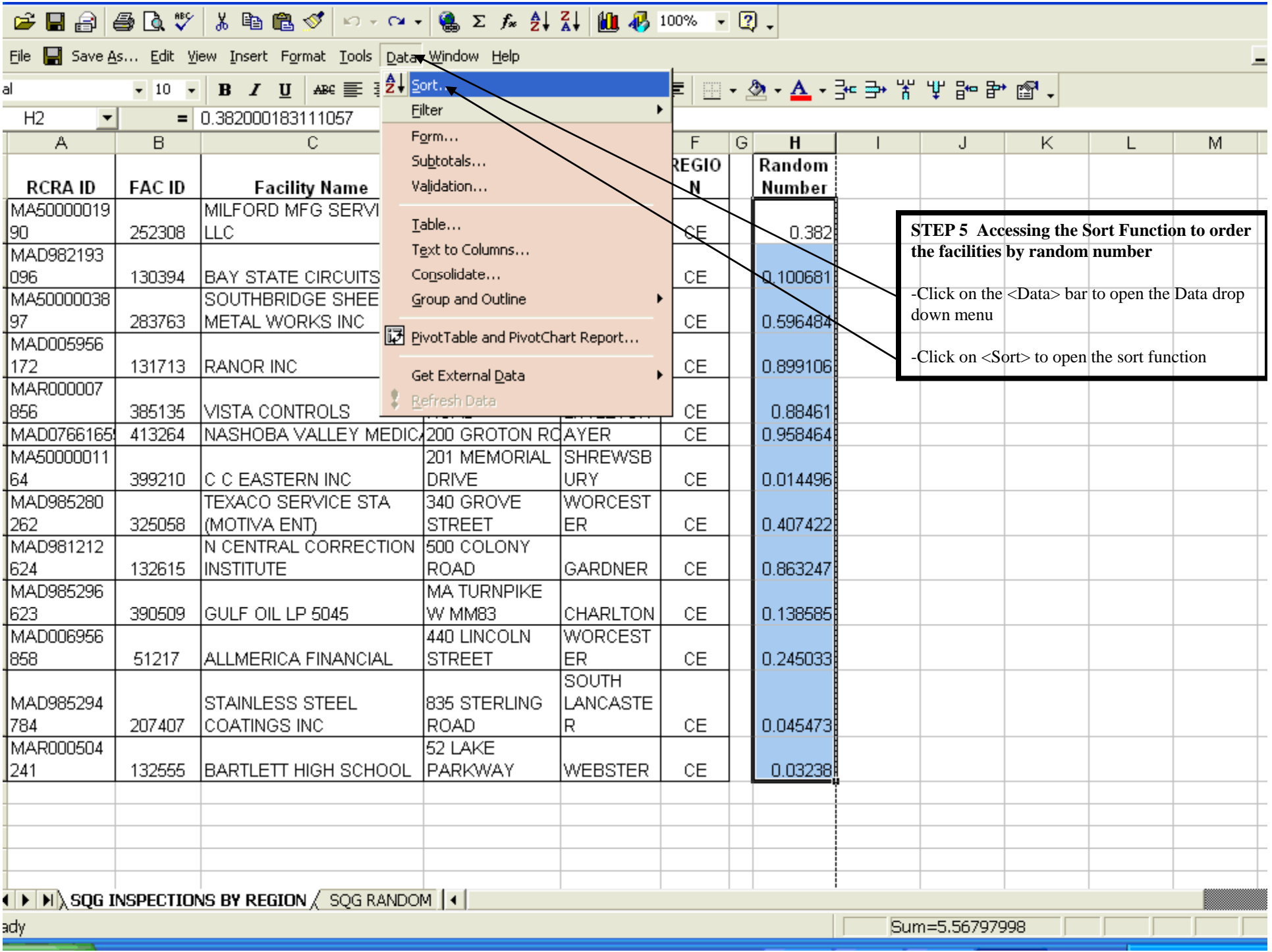

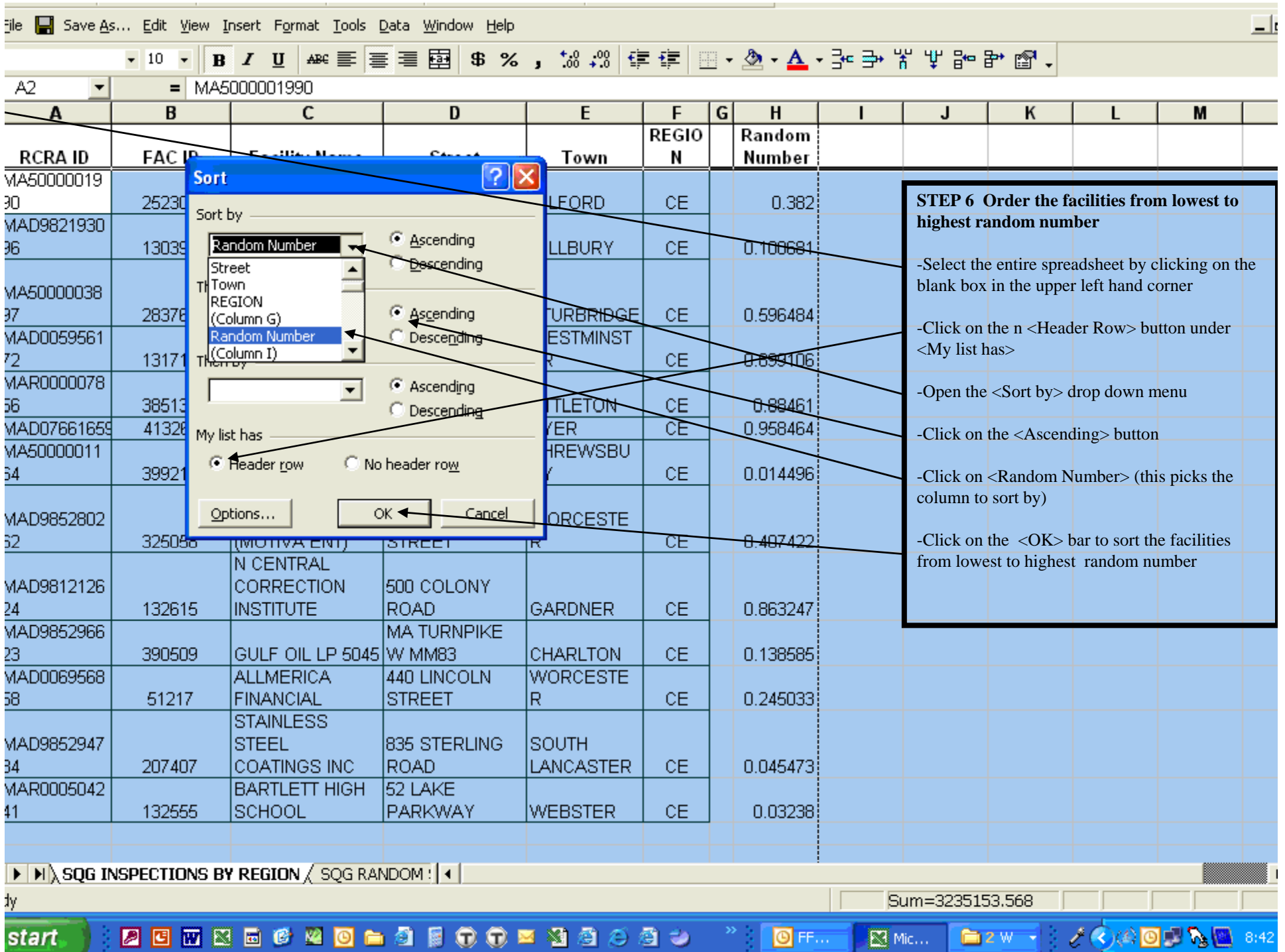

## <del>F B B B & \*</del> X h B 3 3 p . c . 8 c x 2 x 2 k H H + 3 00% . 2 .

File Save As... Edit View Insert Format Tools Data Window Help

## •10 • B / U | 48€ 三三国 | \$ % ,  $33$  # 1 = • △ • △ • → \* \ # @ + ^ • 3

 $\Box$ 

 $\blacksquare$  $\blacksquare$ 

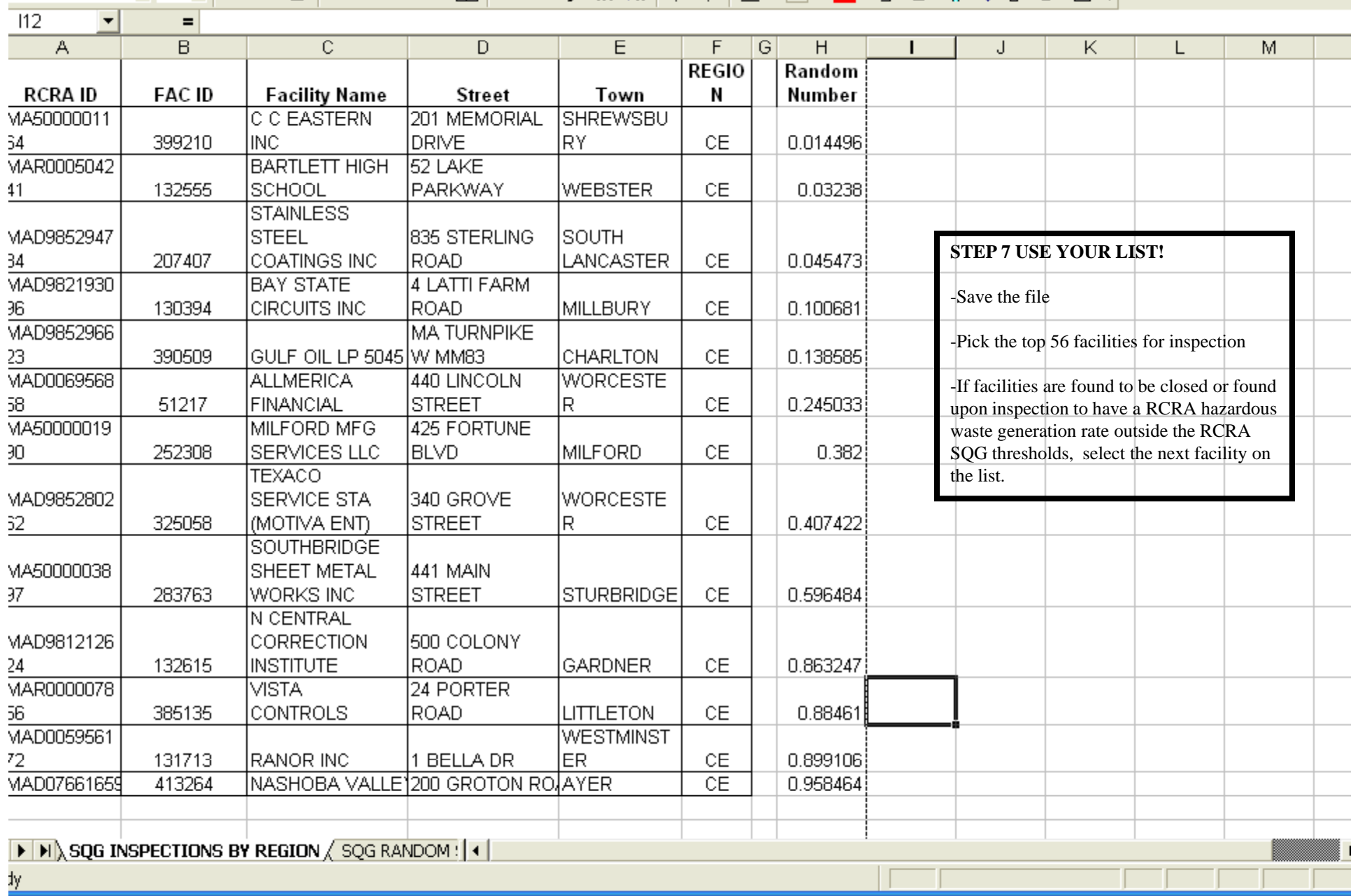